# Risicoanalyse van Bedrijfsprocessen en Benodigde **Statistiek**

Gabriel Pedrosa Negami do Nascimento

BWI werkstuk, november 2007

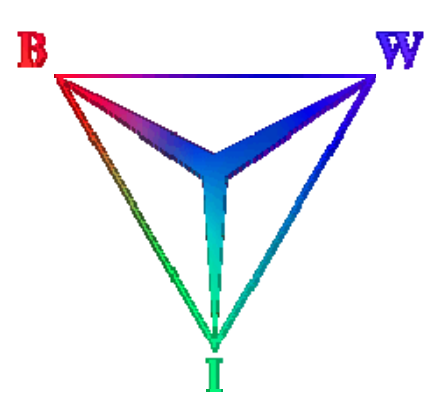

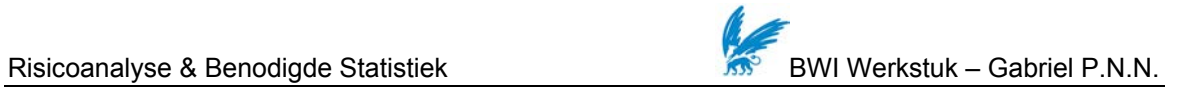

# Risicoanalyse van Bedrijfsprocessen en Benodigde **Statistiek**

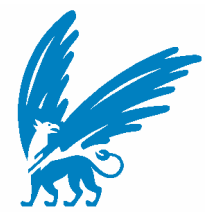

Faculty of Sciences Business Mathematics & Informatics De Boelelaan 1081a 1081 HV Amsterdam The Netherlands

Begeleiders:

Prof. Dr. Chris Verhoef Dr. Rob Peters

November 2007

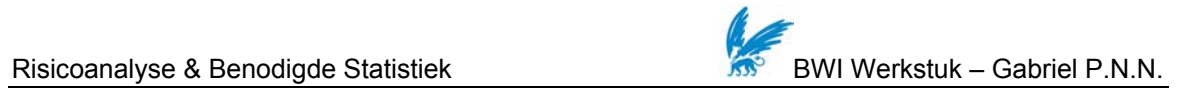

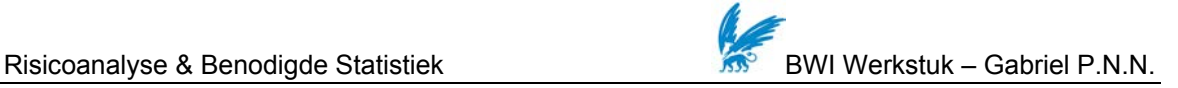

# *Voorwoord*

Het schrijven van een BWI-werkstuk behoort tot een van de laatste onderdelen binnen de studie Bedrijfswiskunde en Informatica (BWI). Het doel van dit werkstuk is om op een heldere wijze een probleem te beschrijven voor een deskundige manager.

Er is gekozen voor het onderwerp risicoanalyse van bedrijfsprocessen. De inspiratie om dit onderwerp te behandelen heb ik geput uit het maken van mijn afstudeerstage opdracht bij ING groep. Vandaag de dag is relatief weinig literatuur te vinden over dit onderwerp. Meestal wordt risico beschouwd vanuit het oogpunt van (IT) project management of vanuit andere perspectieven (i.e., financieel, verzekering).

Dit werkstuk behandelt een raamwerk voor risicoanalyse van bedrijfsprocessen en is gebaseerd op het artikel [\[1](#page-39-0)] *"Operational risk analysis in business processes"* uit januari 2007, geschreven door Jallow, Majeed, Vergidis, Tiwari en Roy.

Hierbij zou ik mijn dank willen betuigen aan mijn begeleiders Dr. Rob Peters en Prof. Dr. Chris Verhoef voor hun begeleiding en betrokkenheid.

Gabriel Pedrosa Negami do Nascimento November 2007

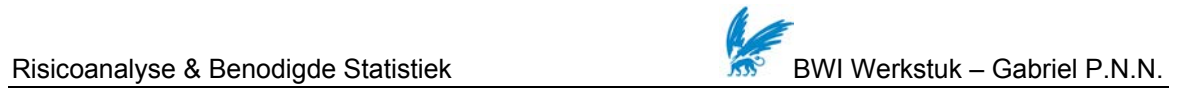

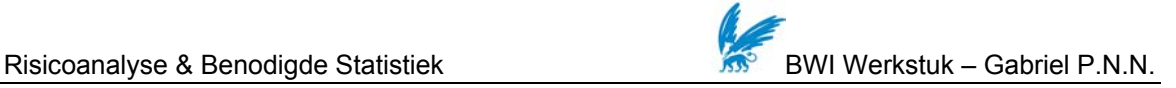

# *Samenvatting*

Dit BWI werkstuk behandelt op een heldere wijze het raamwerk voor het identificeren en kwantificeren van risico's van bedrijfsprocessen dat voorgesteld is door Jallow et al. (2007). Hiernaast wordt tevens de benodigde kennis van statistiek besproken.

In hoofdstuk 1 wordt een definitie van risico gegeven die gehanteerd wordt in dit document. Vervolgens worden Risicomanagement en Risicoanalyse in het kort besproken. Daarna worden de evaluatie criteria van bedrijfsprocessen besproken (i.e., impact). Ten slotte volgt een uitleg van wat er met risicofactoren wordt bedoeld.

In hoofdstuk 2 worden drie verschillende raamwerken bondig besproken om een indruk te geven van het risicomanagement proces. In de laatste paragraaf van dit hoofdstuk wordt besproken welke van deze raamwerken geschikt is voor een analyse van risico's van bedrijfsprocessen.

Voor de berekening van risico's is enige kennis van statistiek nodig. In hoofdstuk 3 worden om deze reden verschillende aspecten van statistiek besproken zoals de definitie van kans, voorbeelden van kansverdelingen en hoe men een geschikte kansverdeling kan bepalen.

In het laatste hoofdstuk wordt het raamwerk voor risicoanalyse van bedrijfsprocessen nader besproken.

Dit werkstuk biedt de lezer complementaire literatuur voor het onderwerp dat beproken wordt in het artikel van Jallow et al. (2007) en kan gebruikt worden bij de bepaling van een geschikte kansverdeling voor de impact van risico's.

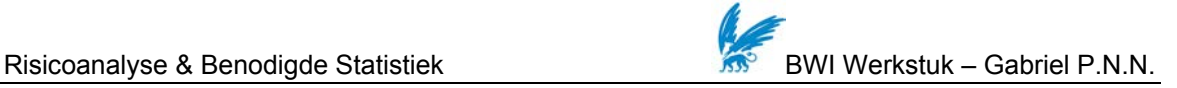

# *Summary*

This BMI paper discusses the framework that is introduced by Jallow et al. (2007) that can be used to identify and quantify risks in business processes. Also, certain aspects of statistics that are necessary for risk analysis are discussed.

In chapter 1 a definition of risk is given which is used throughout this document. Next, risk management and risk analysis are briefly discussed. After which de evaluation criteria of business processes are discussed. We end the chapter by giving a definition of risk factors.

In chapter 2 three different frameworks are briefly discussed in order to give an impression of the risk management process. In the last paragraph of this chapter we discuss which framework is appropriate for risk analysis of business processes.

To calculate risks, certain knowledge of statistics is necessary. In chapter 3, different aspects of statistics are discussed like the definition of probability, examples of distributions and how to choose an appropriate distribution.

In the last chapter the framework for risk analysis of business processes is discussed further.

This paper offers de reader complementary literature on the subject that is discussed in Jallow et al. (2007) and can be used when choosing the appropriate distribution for the impact of risks.

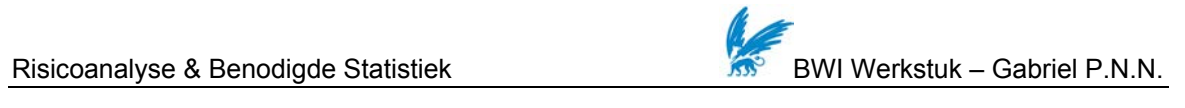

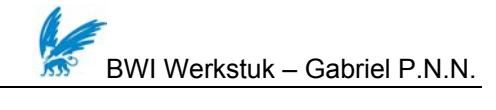

# Inhoudsopgave

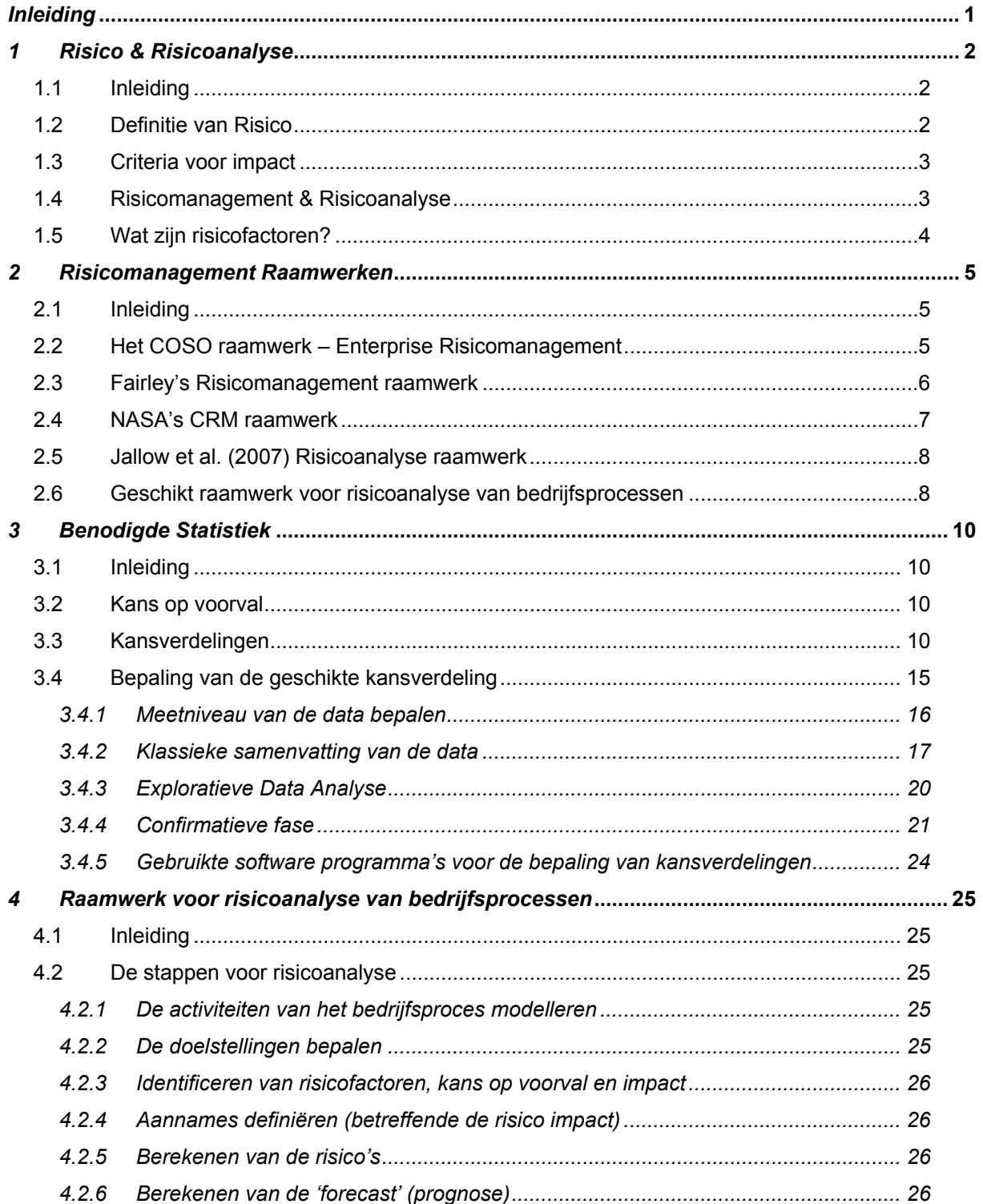

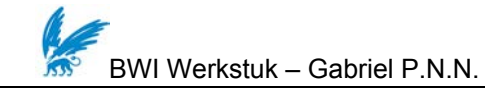

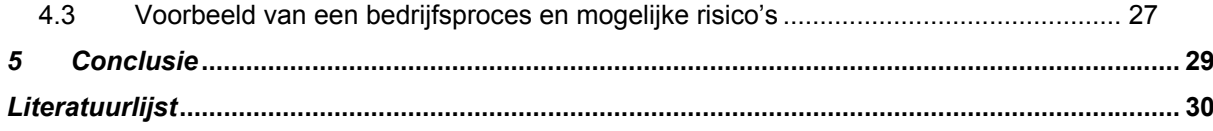

<span id="page-10-0"></span>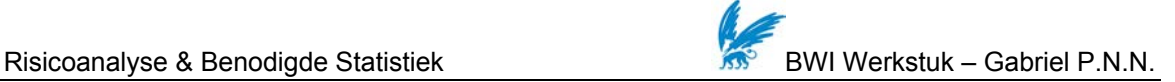

# *Inleiding*

Voor de continuïteit en groei van een organisatie is het belangrijk om potentiële risico's te identificeren en inzicht te hebben in welke gevolgen deze met zich mee kunnen brengen. De activiteiten betreffende het identificeren en managen van deze risico's kunnen gedaan worden op verschillende niveaus en gebieden binnen een organisatie. Men kan operationele, markt- en kredietrisico's onderscheiden, maar ook risico's die betrekking hebben op (IT) projecten en investeringen. Het succes van een organisatie is voor grote mate afhankelijk van het effectief reduceren van deze risico's.

Operationele risico's worden verdeeld over de gehele organisatie en hebben tevens daarom betrekking tot bedrijfsprocessen. Dit werkstuk behandelt op een heldere wijze een raamwerk voor het identificeren en kwantificeren van risico's van bedrijfsprocessen met daarbij ook aandacht voor benodigde kennis van statistiek.

Als eerste wordt risico gedefinieerd en wordt de plaats van risicoanalyse binnen risicomanagement weergegeven. Vervolgens worden drie verschillende raamwerken besproken om een indruk te geven van het risicomanagement proces. Hierbij wordt tevens besproken welk raamwerk het meest geschikt is voor de analyse van risico's van bedrijfsprocessen. Enige kennis van statistiek is nodig bij het analyseren van risico's. Om deze reden worden enige benodigde aspecten van statistiek besproken. Daarna wordt het raamwerk nader besproken voor het analyseren van risico's van bedrijfsprocessen. Ten slotte sluiten we af met een conclusie.

<span id="page-11-0"></span>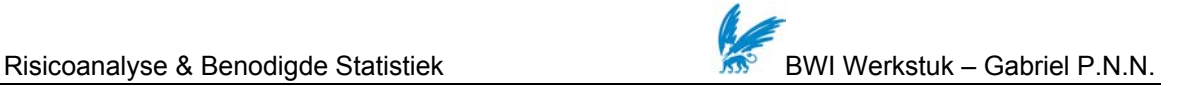

# *1 Risico & Risicoanalyse*

# **1.1 Inleiding**

In dit hoofdstuk wordt ten eerste een definitie van risico gegeven die gehanteerd wordt in dit document. Vervolgens worden risicomanagement en risicoanalyse kort besproken. Daarna worden de evaluatie criteria van bedrijfsprocessen besproken (i.e., impact). Ten slotte volgt een uitleg van wat er met risicofactoren wordt bedoeld.

# **1.2 Definitie van Risico**

Er worden verschillende definities van risico gehanteerd afhankelijk van de toepassing en context [\[1](#page-39-0)]. In de financiële wereld bijvoorbeeld wordt financieel risico vaak gedefinieerd als de variabiliteit of volatiliteit van opbrengst. Dit omvat zowel mogelijk meer verlies als meer winst dan aanvankelijk verwacht. In de praktijk wordt risico vaak gezien als de kans op een gebeurtenis die ongewenst is. De kans op een gebeurtenis wordt doorgaans gecombineerd met de (geschatte) verwachte effect van die gebeurtenis [\[2\]](#page-39-2).

Hoewel het effect van risico positief dan wel negatief kan zijn behandelen de meeste definities risico als een bedreiging voor een organisatie omdat het de manier van bedrijfsvoering kan beïnvloeden ten aanzien van strategische doelen [\[3](#page-39-3)]. Belangrijk om te benoemen is dat risico gepaard gaat met de attributen kans (op voorval) en impact. Voor de analyse van risico van bedrijfsprocessen wordt de volgende definitie gehanteerd in dit document:

*"Risico is de kans dat een gebeurtenis plaatsvindt vermenigvuldigd met de impact van die gebeurtenis."* 

In formule vorm wordt risico als volgt berekend: *Risico = P(op voorval) x Impact* 

De manier waarop kans op een voorval kan worden bepaald wordt behandeld in paragraaf 3.2 van dit werkstuk. De criteria voor impact wordt in het volgende paragraaf besproken.

<span id="page-12-0"></span>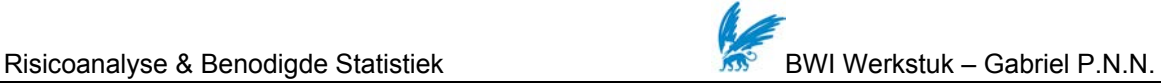

#### **1.3 Criteria voor impact**

De typische criteria voor het evalueren van de performance van bedrijfsprocessen zijn *kosten*, *tijd* en *kwaliteit* van *output (i.e., performance)* [\[1](#page-39-0)]. Het besproken raamwerk voor de analyse van risico's berust tevens op deze drie criteria. Statistische analyse wordt toegepast op alle drie criteria voor een accurate bepaling van de kans op een gebeurtenis die ongewenst is en impact die de risico's met zich mee kunnen brengen. De realisatie van risico's bijvoorbeeld kan onvoorziene kosten met zich meebrengen waardoor het hele bedrijfsproces meer kost dan eerst was aangenomen. Tevens kan een bedrijfsproces langer duren dan verwacht of de performance kan eronder leiden bij de realisatie van bepaalde risico's.

## **1.4 Risicomanagement & Risicoanalyse**

Bij risicomanagement houdt men zich bezig met het identificeren en kwantificeren van risico's en het vaststellen van strategieën om deze risico's te beheersen. Deze strategieën betreffen het vermijden van risico's, het reduceren van de negatieve impact van risico, het accepteren van bepaalde risico's en het overdragen van risico's aan andere partijen [\[3\]](#page-39-3).

Risicoanalyse vormt een onderdeel van risicomanagement. Bij risicoanalyse worden risicofactoren geïdentificeerd, de risico's die de factoren met zich meebrengen bepaald en de impact van risicofactoren in kaart gebracht en gekwantificeerd. De twee voornaamste methoden voor risicoanalyse zijn kwalitatieve en kwantitatieve risicoanalyse. Bij de toepassing van beide methoden wordt gebruik gemaakt van krachtige software tools. Bij de kwalitatieve methode worden de geïdentificeerde risico's zo veel mogelijk geobjectiveerd, zonder de kosten door te rekenen. Bij de kwantitatieve methode worden de geïdentificeerde risico's berekend en cijfermatig weergegeven (e.g., in geldbedragen). Voor de risicoanalyse die behandeld wordt In dit document wordt de kwantitatieve methode toegepast.

Bij risicomanagement wordt niet alleen een risicoanalyse uitgevoerd, maar wordt ook onderzocht welke maatregelen genomen kunnen worden om risico's te beheersen of te voorkomen. Deze maatregelen kosten tijd en geld en soms kan het beter zijn het risico te accepteren en geen maatregelen te treffen.

<span id="page-13-0"></span>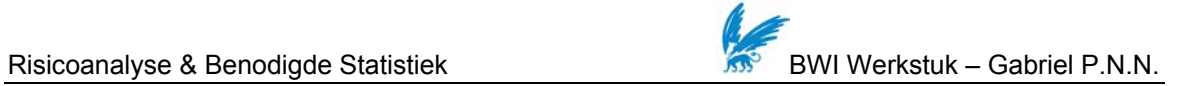

# **1.5 Wat zijn risicofactoren?**

Risicofactoren zijn factoren die het risico positief of negatief beïnvloeden. Risicofactoren kunnen beïnvloedbaar of niet beïnvloedbaar zijn door een organisatie. Voorbeelden van beïnvloedbare factoren zijn software beschikbaarheid, expertise en personeel bezetting. Weeromstandigheden, epidemieën en terroristische aanslagen zijn voorbeelden van factoren die niet beïnvloedbaar zijn door de organisatie.

<span id="page-14-0"></span>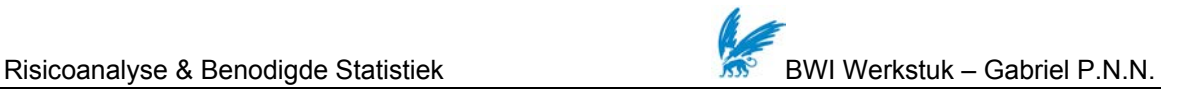

# *2 Risicomanagement Raamwerken*

## **2.1 Inleiding**

Over de afgelopen jaren is risicomanagement (en daarbij risicoanalyse) veelvuldig ontwikkeld en geformaliseerd. Er zijn hiervoor verschillende raamwerken ontwikkeld. Risicoanalyse vormt een essentieel onderdeel van alle risicomanagement raamwerken. Hieronder worden drie verschillende raamwerken kort besproken om een indruk te geven van het risicomanagement proces. In paragaaf 2.6 worden enige overeenkomsten en verschillen tussen de geselecteerde raamwerken besproken en daarbij wordt tevens besproken welk raamwerk het meest geschikt is voor een analyse van risico's van bedrijfsprocessen.

# **2.2 Het COSO raamwerk – Enterprise Risicomanagement**

Dit is een raamwerk dat is ontwikkeld door *The Committee of Sponsoring Organizations of the Treadway Commission* (COSO) en richt zich zowel op interne controle als op het gehele interne beheersingssysteem van een organisatie. Het raamwerk geeft in de COSO-kubus (*[Figuur 1](#page-14-1)*) de directe relatie weer tussen organisatiedoelstellingen (o.a., voor doelstellingen betreffende de strategie en bedrijfsprocessen), controlecomponenten, en activiteiten binnen een organisatie.

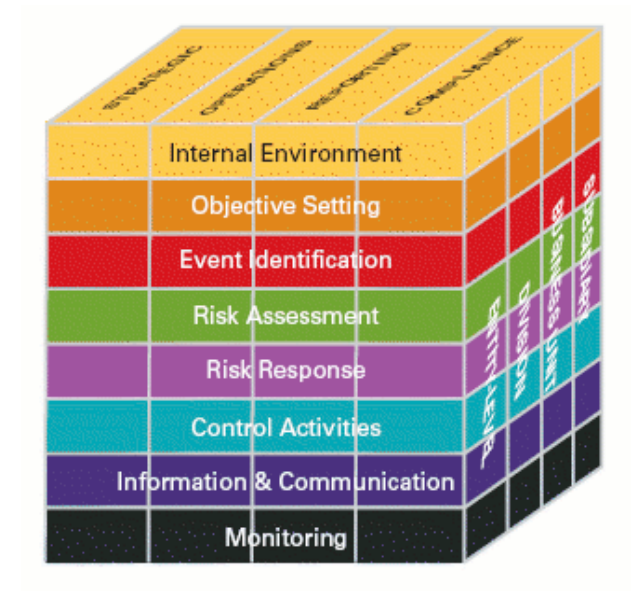

<span id="page-14-1"></span>*Figuur 1 . Het COSO-kubus met verschillende elementen van een intern beheersingssysteem* 

<span id="page-15-0"></span>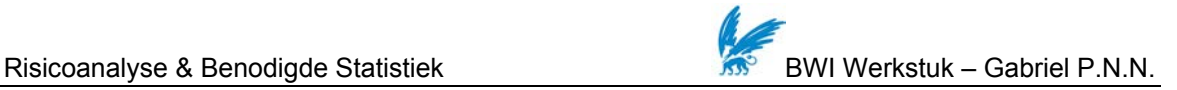

Dit raamwerk definieert de volgende acht controlecomponenten van een organisatie [\[4\]](#page-39-4):

- 1. Interne omgeving (de mate waarin risico's worden genomen)
- 2. Bepaling van doelstellingen
- 3. Identificatie van de gebeurtenissen (kansen/ risico's die een positieve of negatieve invloed kunnen hebben op het behalen van de doelstellingen)
- 4. De risico-inschatting of de beoordeling van de geïdentificeerde risico's (waarschijnlijkheid dat risico zich zal voordoen en de gevolgen indien het zich voordoet)
- 5. De risicobeheersingsmaatregelen (risico's vermijden, aanvaarden, delen of verminderen)
- 6. Controleactiviteiten (i.e., functiescheiding)
- 7. Informatie en communicatie
- 8. Monitoring

Enterprise risicomanagement is niet noodzakelijk een proces met opeenvolgende stappen, waarbij de ene component slechts effect heeft op de volgende. Het is een multidirectioneel en iteratief proces waarbij vrijwel alle componenten invloed kunnen hebben op elkaar [\[5](#page-39-5)].

# **2.3 Fairley's Risicomanagement raamwerk**

Richard Fairley heeft een raamwerk ontwikkeld voor risicomanagement dat toegepast kan worden op alle soorten software projecten. Dit raamwerk biedt een praktische en stapsgewijze benadering aan voor het managen van risico's [\[6](#page-39-6)].

De zeven stappen van dit raamwerk zijn:

- 1. Identificeren van risicofactoren
- 2. Beoordelen van de risicokansen en effecten voor het project
- 3. Ontwikkelen van strategieën om geïdentificeerde risico's te verlichten (Actie planning en contingency planning)
- 4. Monitoren van risicofactoren
- 5. Uivoeren van het plan voor onvoorziene gebeurtenissen (contingency plan)
- 6. Managen van de crisis (wanneer het contingency plan gefaald heeft)
- 7. Herstellen van de crisis

<span id="page-16-0"></span>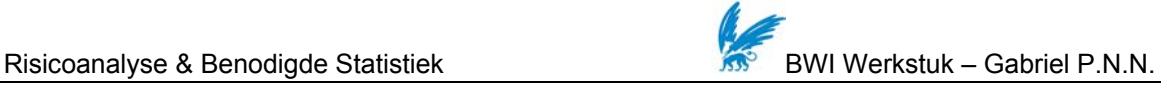

## **2.4 NASA's CRM raamwerk**

NASA kiest voor een continu risicomanagement proces (Continous Risk Management, CRM) dat toegepast kan worden bij de ontwikkeling van al haar programma's en projecten. Dit proces maakt het mogelijk om op een gedisciplineerde wijze beslissingen te nemen betreffende de risico's, op welke risico's te focussen, het implementeren van strategieën om risico's te beheersen en de effectiviteit van de strategieën te handhaven [\[7](#page-39-7)].

Dit raamwerk kent de volgende stappen:

- 1. Identificatie van risico's (betreffende de condities en gevolgen)
- 2. Analyseren (van o.a. de kans, impact, en tijdspan)
- 3. Plannen
- 4. Bijhouden (Track)
- 5. Controle
- 6. Communiceren en documenteren

Bij dit proces worden risico's continu geïdentificeerd en gemanaged gedurende alle fasen van het project. Elk risico volgt deze stappen (zie ook *[Figuur 2](#page-16-1)*) opeenvolgend, maar het proces vindt plaats continu, gelijktijdig en iteratief.

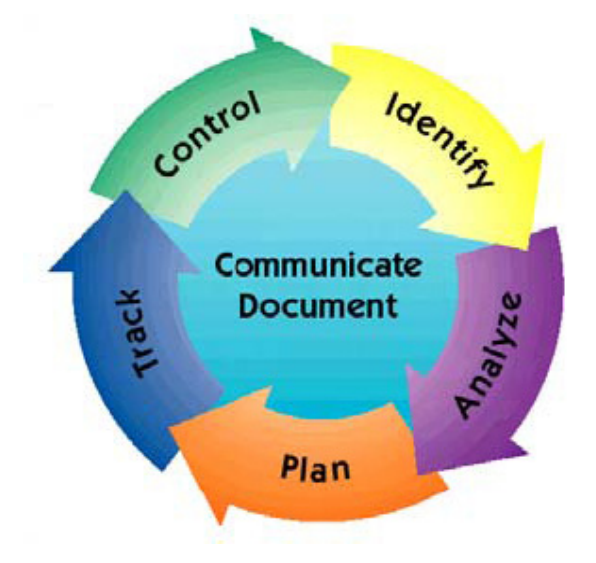

<span id="page-16-1"></span>*Figuur 2. Stappen van het continue risicomanagement proces tijdens de levenscyclus van een project* 

<span id="page-17-0"></span>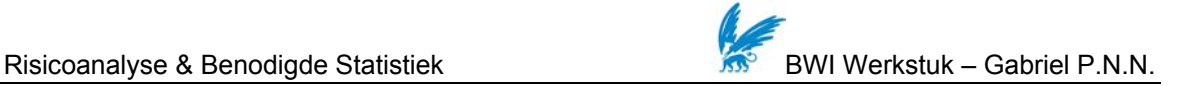

## **2.5 Jallow et al. (2007) Risicoanalyse raamwerk**

Jallow et al. (2007) bespreken in hun artikel een manier om een risicomanagement raamwerk toe te passen op het niveau van proces activiteit [\[1](#page-39-0)]**.** Dit raamwerk volgt uitgangspunten en stappen van het COSO raamwerk.

Dit raamwerk kent de volgende stappen:

- 1. De activiteiten van het bedrijfsproces modelleren
- 2. De doelstellingen bepalen
- 3. Identificeren van risicofactoren, kans op voorval en impact
- 4. Aannames definiëren (betreffende de risico impact)
- 5. Berekenen van de risico's
- 6. Berekenen van de 'forecast'

Dit raamwerk verschilt van de voorgaande raamwerken omdat dit raamwerk een toepassing is voor risicoanalyse en niet risicomanagement. In dit raamwerk ontbreken dan ook welke maatregelen genomen kunnen worden om risico's te beheersen of te voorkomen.

## **2.6 Geschikt raamwerk voor risicoanalyse van bedrijfsprocessen**

In dit hoofdstuk zijn enkele (veelgebruikte) raamwerken bondig beschreven. Er zijn vele andere risicomanagement raamwerken en hoewel raamwerken kunnen verschillen in de stappen die genomen worden, is het gemeenschappelijke doel om risico's te identificeren, plannen en controleren. Risicoanalyse is een essentieel onderdeel van alle risicomanagement raamwerken. De besproken raamwerken van Fairley en NASA zijn specifiek ontwikkeld voor het managen van risico's van (IT) projecten (en programma's).

Voor zover ons bekend is, is er tot op heden relatief weinig literatuur te vinden over risicoanalyse van bedrijfsprocessen. Jallow et al. (2007) introduceerde in hun artikel een raamwerk waarbij de focus ligt op het identificeren van risico's en op de analyse binnen de context van bedrijfsprocessen. Dit raamwerk biedt de mogelijkheid om een realistischer beeld te verkrijgen van de risico's van het gehele proces. Dit wordt gedaan door te focussen op verschillende factoren (i.e., kosten, tijd, en performance) en een analyse te doen van het bedrijfsproces uitgesplitst in verschillende activiteiten. Analyse wordt dan gedaan op activiteiten afzonderlijk en vervolgens op het gehele bedrijfsproces. Op deze manier kunnen business analisten beter inzicht

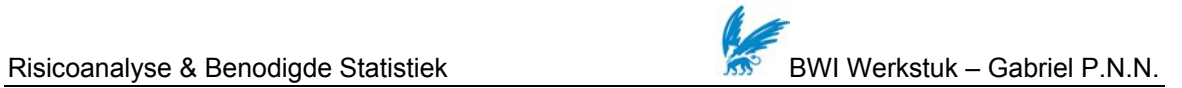

verkrijgen in welke risicofactoren (meer) management aandacht dienen te krijgen om de risico's te beheersen of te voorkomen. De stappen van dit raamwerk worden verder besproken in hoofdstuk 4 van dit werkstuk. In het volgende hoofdstuk worden verschillende aspecten van statistiek besproken die benodigd zijn bij statistische analyses.

<span id="page-19-0"></span>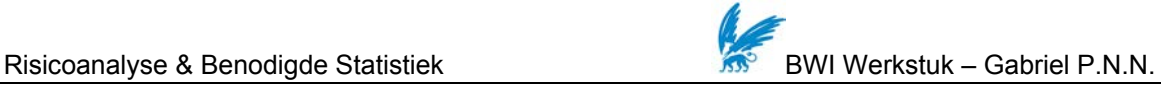

# *3 Benodigde Statistiek*

#### **3.1 Inleiding**

Voor de berekening van risico's is enige kennis van statistiek nodig. In dit hoofdstuk worden verschillende aspecten van statistiek besproken zoals de definitie van kans, voorbeelden van kansverdelingen en hoe men een geschikte kansverdeling kan bepalen.

#### **3.2 Kans op voorval**

In statistiek wordt de kans op de gebeurtenis x aangegeven door  $P(X = x)$ , waarbij  $0 \leq P(X = x) \leq 1$  [\[8\]](#page-39-8). De hoofdletter X staat voor de kansvariabele en de kleine letter x staat voor de realisatie van de kansvariabele. De grootte van een kans wordt vaak geschat uit experimentele of historische gegevens. In sommige gevallen kan de kans theoretisch worden bepaald.

Bij de bepaling van de kans op voorval van risicofactoren van bedrijfsprocessen moet men in veel gevallen gebruik maken van beschikbare informatie (i.e., historische gegevens). Het theoretisch afleiden van deze kansen is vaak niet mogelijk. De praktische interpretatie van de kans op een gebeurtenis is de frequentie waarin een gebeurtenis voorkomt op de lange termijn.

## **3.3 Kansverdelingen**

Een kansverdeling wordt gedefinieerd als de verzameling van alle mogelijke waarden, die een kansvariabele kan aannemen plus de kansen, dat die waarden worden gerealiseerd. De som van alle kansen van een kansverdeling is per definitie gelijk aan 1 [\[8](#page-39-8)].

Afhankelijk van het type stochastische variabele (continu of discreet) kunnen kansverdelingen ook worden onderverdeeld in continue kansverdelingen en discrete kansverdelingen. Het betreft het algemene begrip kansverdeling, gegeven door de kansfunctie in een discrete situatie of door de kansdichtheid in het continue geval [\[9\]](#page-39-9).

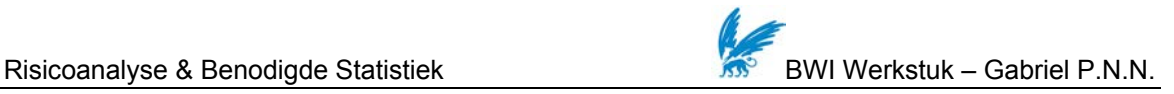

Voorbeelden van *discrete* kansverdelingen zijn: *binomiale verdeling, hypergeometrische verdeling, Poissonverdeling, geometrische verdeling.* 

Voorbeelden van *continue* kansverdelingen zijn: *driehoeksverdeling, beta verdeling, normale verdeling, exponentiële verdeling, Erlang verdeling, gamma verdeling, Weibull verdeling, lognormale verdeling, uniforme verdeling, t-verdeling met n vrijheidsgraden*.

Bij de bepaling van een geschikte kansverdeling is de hoeveelheid aanwezige informatie tevens van belang. De *Driehoeksverdeling* bijvoorbeeld*,* wordt veelal gebruikt bij het modelleren van risico impact, in het bijzonder wanneer men over beperkte (steekproef)data beschikt. Deze verdeling heeft een ondergrens a, een modus c (i.e., waarde met de grootste frequentie) en een bovengrens b (zie *[Figuur 3](#page-20-0)*). De onder- en bovengrens en de modus worden geschat door experts of geschat uit een historische reeks van waarnemingen. De kansdichtheidsfunctie van deze kansverdeling wordt gegeven door:

$$
f(x \mid a,b,c) = \begin{cases} \frac{2(x-a)}{(b-a)(c-a)} \text{ voor } a \leq x \leq c\\ \frac{2(b-x)}{(b-a)(b-c)} \text{voor } c \leq x \leq b \end{cases}
$$

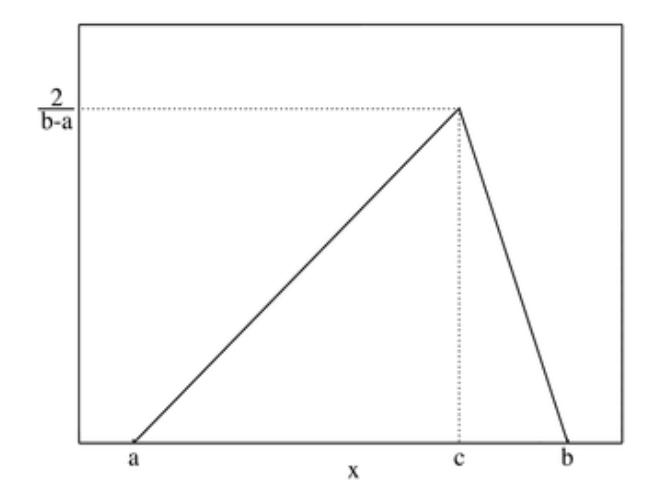

*Figuur 3. Kansdichtheid van de driehoeksverdeling* 

<span id="page-20-0"></span>Wanneer er meer beschikbare informatie is kan er gebruik worden gemaakt van meer geavanceerde verdelingen. Hieronder wordt een beknopte beschrijving gegeven van een aantal belangrijke en veel gebruikte verdelingen.

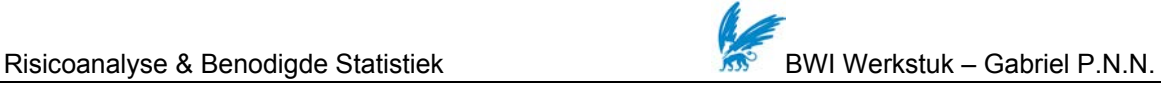

#### *Binomiale verdeling*

De binomiale verdeling kan geïnterpreteerd worden als de kansverdeling van het aantal 'successen' bij K onafhankelijk realisaties van een binaire kansvariabele (een variabele die slechts de waarden 0 en 1 kan aannemen) en een constante kans op 'succes' (p) [\[8\]](#page-39-8) [\[10\]](#page-40-0). Deze verdeling wordt genoteerd als K ~ B(n, p). De binomiale verdeling wordt gekarakteriseerd door de kansdichtheidsfunctie:

$$
f(k; n, p) = P(X = k) = {n \choose k} p^{k} (1-p)^{n-k}
$$

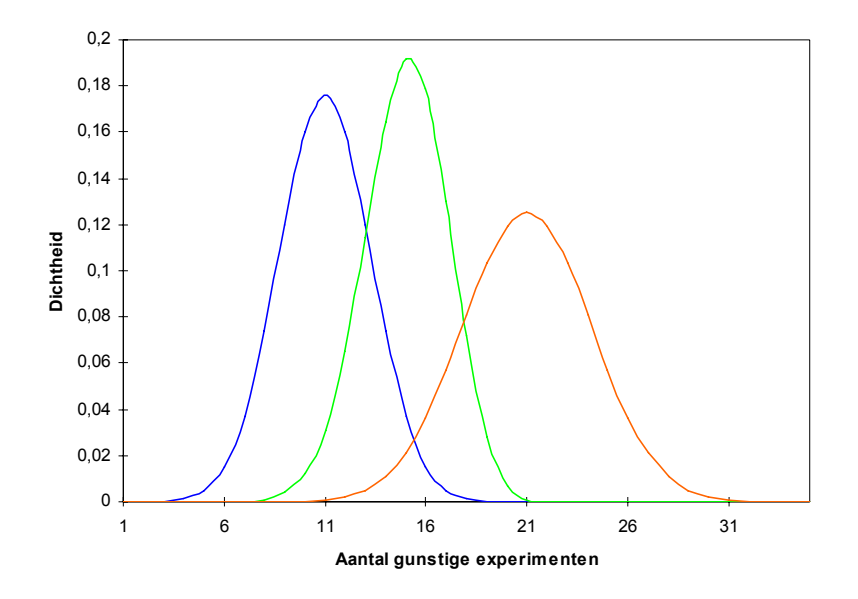

*Figuur 4. Kansdichtheid van binomiale verdelingen met p=0,5 en n=20 (groen), p=0,7 en n=20 (blauw), en p=0,5 en n=40 (oranje)* 

#### *Uniforme verdeling (discreet)*

Dit is een kansverdeling, waarbij alle waarden van een variabele in een bepaald interval een gelijke kans van realisatie hebben,  $f(x) = k$ , als  $a < x < b$ , anders  $f(x) = 0$ . De volgende kansdichtheidsfunctie wordt gebruikt bij deze kansverdeling [\[10](#page-40-0)]:

$$
F(k; n, k_1, \dots, k_n) = \frac{1}{n} \sum_{i=1}^n H(k - k_i)
$$

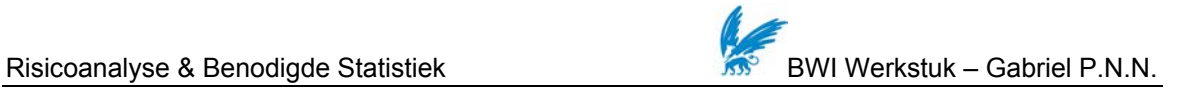

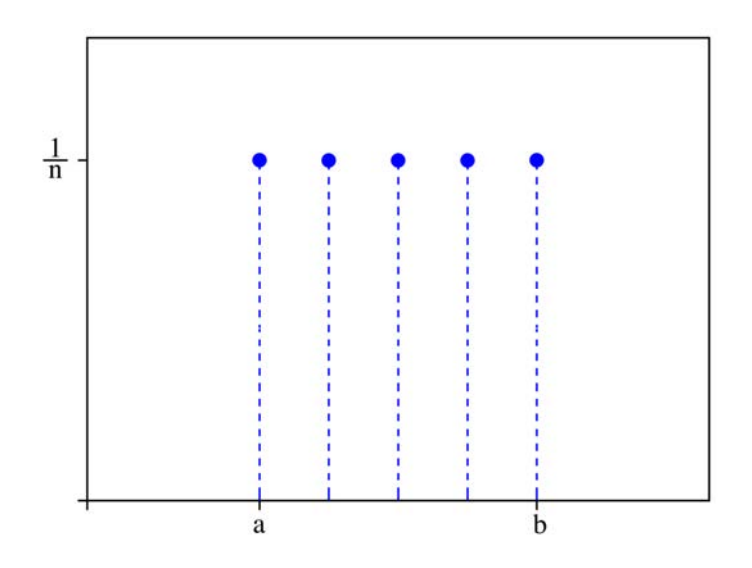

*Figuur 5. Kansdichtheid van de uniforme verdeling* 

#### *Normale verdeling*

Wanneer de bijbehorende kansdichtheid van een continue (stochastische) variabele de "klokvorm" vertoont (zie *[Figuur 6](#page-23-0)*) dan zegt men dat de variabele normaal verdeeld is. De normale verdeling is een continue kansverdeling gedefinieerd van *x* = −∞ tot *x* = +∞ en is genoteerd als N(μ,σ<sup>2</sup>)-verdeling, wat wil zeggen dat het een normale verdeling is met verwachtingswaarde μ en standaardafwijking σ. De normale verdeling wordt gekarakteriseerd door de kansdichtheidsfunctie:

$$
f(x) = \frac{1}{\sigma\sqrt{2\pi}}e^{-\frac{1}{2}(\frac{x-\mu}{\sigma})^2}
$$

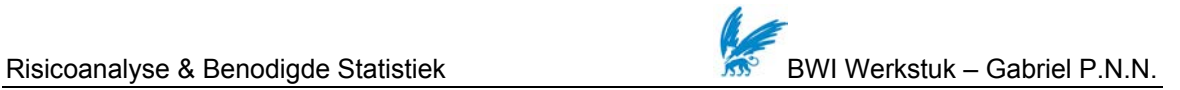

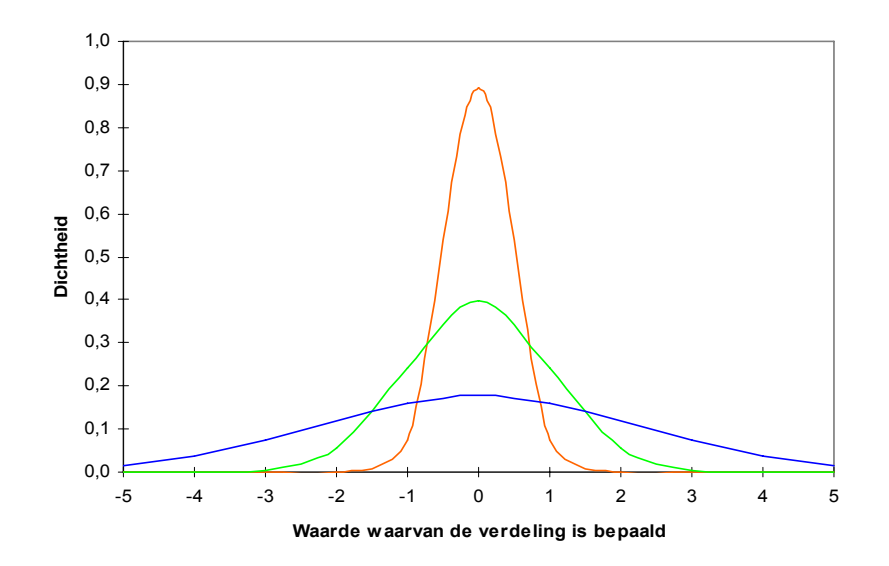

<span id="page-23-0"></span>*Figuur 6. Kansdichtheid van normale verdelingen met μ=0, σ²=0,2 (oranje), μ=0, σ²=1 (groen) en μ=0, σ²=5 (blauw)* 

#### *Exponentiële verdeling*

De exponentiële verdeling is een continue verdeling met parameter λ. Deze verdeling wordt vaak gebruikt voor het modelleren van de tijd tussen twee gebeurtenissen die met een constante gemiddelde snelheid voorkomen [\[10](#page-40-0)]. De kansdichtheidsfunctie wordt gegeven door:

$$
f(x; \lambda) = \begin{cases} \lambda e^{-\lambda x} & \text{voor } x \ge 0 \\ 0 & \text{voor } x < 0 \end{cases}
$$

<span id="page-24-0"></span>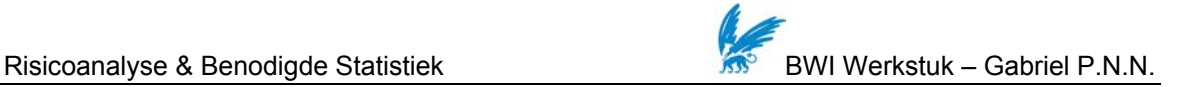

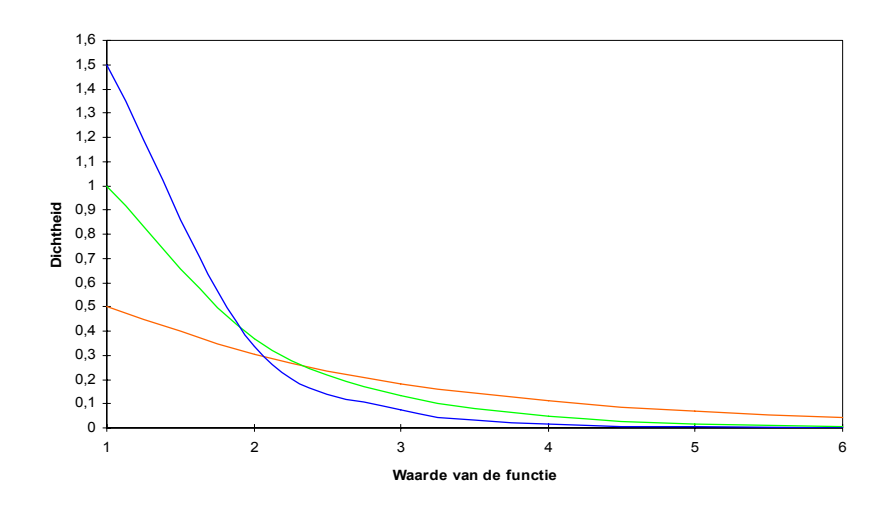

*Figuur 7. Kansdichtheid van exponentiële verdelingen met* λ*=0,5 (oranje),* λ*=1 (groen), en* λ*=1,5 (blauw)* 

Een belangrijke eigenschap van de exponentiële distributie is dat zij geheugenloos is:

$$
P(X \le t + s \mid X > t) = \frac{P(X \le t + s, X > t)}{P(X > t)} = \frac{P(X \le t + s) - P(X \le t)}{e^{-\lambda t}} = \frac{e^{-\lambda t} - e^{-\lambda(t + s)}}{e^{-\lambda t}} = 1 - e^{-\lambda s} = P(X \le s)
$$

#### **3.4 Bepaling van de geschikte kansverdeling**

Een statistisch model is gedefinieerd als een collectie van kansmaten op een gegeven uitkomstenruimte. De interpretatie van een statistisch model is: de collectie van alle mogelijk geachte kansverdelingen voor de waarneming  $X$ . Hierin is  $X$  het geheel van de waarnemingen. Meestal is deze totale waarneming opgebouwd uit "deelwaarnemingen" en is  $X$  =  $(X_1,...,X_n)$  een stochastische vector. Wanneer de variabelen  $X_1,...,X_n$  corresponderen met onderling onafhankelijke replicaties van een experiment, dan wordt gesproken van een steekproef [\[11](#page-40-1)].

Zoals eerder aangegeven is de hoeveelheid aanwezige informatie tevens van belang bij de bepaling van een geschikte kansverdeling. Wanneer er beperkte (steekproef)data aanwezig is, kan men gebruik maken van de *driehoeksverdeling* bij het modelleren van risico impact. Wanneer

<span id="page-25-0"></span>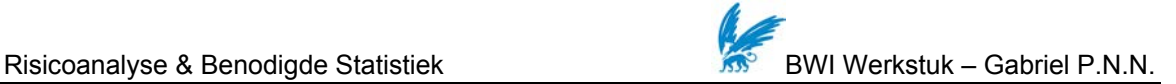

er meer data aanwezig is kan men trachten inzicht te verkrijgen in de geschikte kansverdeling door eerst een samenvatting te maken van de data (beschrijvende fase). Vervolgens kan met behulp van exploratieve data analyse (EDA) en een Q-Q plot een geschikte locatieschaal familie trachten te vinden (exploratieve fase). Ten slotte zijn formele toetsen mogelijk in de confirmatieve fase.

Hierbij kan men de volgende stappen volgen:

- 1. Meetniveau van de data bepalen
- 2. Klassieke samenvatting maken van de data
- 3. Exploratieve data analyse (EDA) en Q-Q plot
- 4. Confirmatieve fase

## *3.4.1 Meetniveau van de data bepalen*

De niveaus die men onderscheidt waarop gemeten wordt zijn het *nominale, ordinale, interval,* en *ratio* niveau. Voor kwalitatieve data zijn dit de nominale en ordinale niveaus en bij kwantitatieve data zijn dit de interval en ratio niveaus [\[12](#page-40-2)].

#### **Nominaal**

Hierbij wordt de data benoemd en ingedeeld in niet nader geordende categorieën. Aan elke categorie wordt een getal of een naam toegekend zodat verschillende categorieën geïdentificeerd kunnen worden door verschillende getallen of namen.

*Voorbeelden:* meting van de kleur van ogen, geslacht (man/vrouw)

De *steekproefmodus* is de waarde die in de steekproef het meest voorkomt en is een grootheid die betekenis heeft voor data op een nominale schaal.

#### **Ordinaal**

Hier worden de categorieën geïdentificeerd en er is sprake van een natuurlijke ordening. De onderlinge afstanden tussen de categorieën hebben echter geen betekenis.

*Voorbeeld:* de veelgebruikte 5-puntsschaal bij opiniepeilingen (zeer mee oneens - mee oneens neutraal - mee eens - zeer mee eens).

Bij deze schaal hebben de steekproefmodus en *steekproefmediaan* betekenis. De steekproefmediaan is de middelste waarneming, wanneer de waarnemingen van beneden naar

<span id="page-26-0"></span>boven geordend zijn. Bij een even aantal waarnemingen is dit het gemiddelde van de middelste twee waarnemingen.

#### **Interval**

Metingen op dit niveau worden uitgedrukt in getallen hebben een ordening waarmee ook rekenkundige bewerkingen gedaan kunnen worden. Voor dit meetniveau zijn vooral de intervallen (i.e., verschillen) zinvol. *Voorbeeld:* Temperatuurmeting

Naast steekproefmediaan en steekproefmodus, is het *steekproefgemiddelde* een grootheid die betekenis heeft voor deze schaal.

#### **Ratio**

Hier is sprake van intervallen met een absoluut nulpunt. Daarmee hebben ook verhoudingen van waarden op deze schaal betekenis. Metingen zijn van rationiveau wanneer een grootheid wordt vergeleken met een standaard en uitgedrukt in verhouding tot die standaard. *Voorbeelden:* lengte in meter, massa in kilogram

Ook voor deze schaal hebben de grootheden steekproefmediaan, steekproefmodus en steekproefgemiddelde een betekenis.

## *3.4.2 Klassieke samenvatting van de data*

Om inzicht te verkrijgen in de beschikbare data kunnen verschillende soorten samenvattingen gemaakt worden. Dit kan gedaan worden in de vorm van grafieken (e.g., histogram) maar ook in de vorm van een numerieke samenvatting.

## **Grafieken**

Een grafiek van de resultaten van het onderzoek geeft inzicht in de verdeling van de uitkomsten door middel van een visualisering van de resultaten van metingen of waarnemingen. De keuze van een grafiek wordt bepaald door het type variabele en het meetniveau en het doel van het onderzoek.

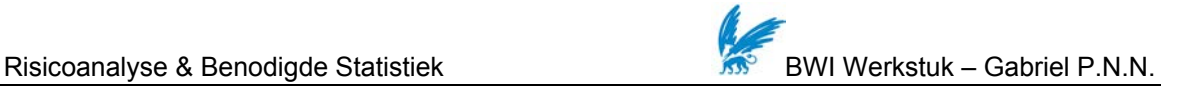

#### *Histogram*

Een histogram is geschikt voor de weergave van de frequentieverdeling van continue variabelen, die minimaal op intervalniveau gemeten zijn. De uitkomsten worden door classificeren in intervallen van klassenbreedte ingedeeld. In het histogram staan op de horizontale as de klassen. Boven iedere klasse wordt een kolom getekend waarbij de hoogte van de kolom overeen komt met de frequentie of de proportie (of het percentage) van de uitkomsten in die klasse.

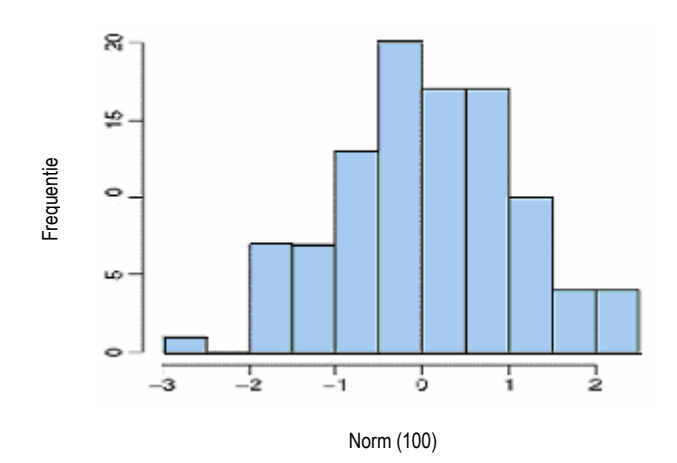

*Figuur 8. Voorbeeld van een histogram* 

Met behulp van een histogram kan men inzicht krijgen in de symmetrie van de verzameling data, spreiding, uitschieters, plaatsen van concentraties van de data, en gaten in de data.

#### **De numerieke samenvatting**

Bij de klassieke manier van numerieke samenvatting worden de karakteristieken van een *frequentieverdeling* zoals *centrum* en *spreiding* weergegeven. Met frequentieverdeling wordt bedoeld de verzameling van alle uitkomsten in een onderzoek en de met die uitkomsten geassocieerde frequenties. Met het centrum wordt aangegeven rond welke centrale waarde de uitkomsten liggen en met de spreiding hoe ver de uitkomsten uiteen liggen. Voor deze karakteristieken van centrum en spreiding bestaan diverse kengetallen, de zogenaamde centrummaten en spreidingsmaten [\[8](#page-39-8)]. Veel gebruikte centrummaten zijn de steekproefmodus, de steekproefmediaan en het steekproefgemiddelde. Veel gebruikte spreidingsmaten zijn de variatiebreedte of range, de interkwartielafstand en de standaardafwijking. De steekproefgrootte wordt gegeven door *n.*

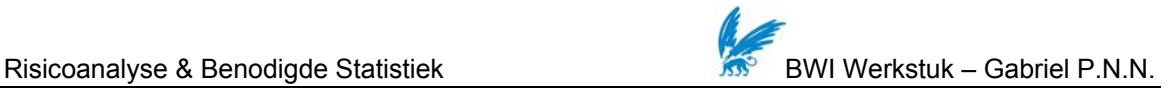

Het steekproefgemiddelde wordt gegeven door:

$$
\overline{X} = n^{-1} \sum_{i=1}^{n} X_i
$$

De steekproefvariantie wordt gegeven door:

$$
S^{2} = (n-1)^{-1} \sum_{i=1}^{n} (X_{i} - \overline{X})^{2}
$$

De steekproefstandaardafwijking wordt gegeven door:

$$
S=\sqrt{S^2}
$$

Een ander kenmerk van een frequentieverdeling is *scheefheid*. Een scheve (i.e., asymmetrische) verdeling wordt rechtsscheef genoemd als de hogere waarden in de verdeling oververtegenwoordigd zijn ten opzichte van een symmetrische verdeling. De staart van de verdeling ligt dan naar rechts. Als de lagere waarden in de verdeling oververtegenwoordigd zijn ten opzichte van een symmetrische verdeling wordt deze verdeling linksscheef genoemd. De staart ligt dan naar links [\[13](#page-40-3)].

De steekproefscheefheidscoëfficiënt wordt gegeven door:

$$
B_1 = n^{\frac{1}{2}} \sum_{i=1}^n (X_i - \overline{X})^3 / \left\{ \sum_{i=1}^n (X_i - \overline{X})^2 \right\}^{\frac{1}{2}}
$$

Verder kan gekeken worden naar andere kenmerken van een verdeling, zoals modaliteit (i.e., het aantal pieken of relatieve maxima in die verdeling), en kurtosis (i.e., maat voor 'piekvormigheid') [\[8](#page-39-8)].

## <span id="page-29-0"></span>*3.4.3 Exploratieve Data Analyse*

Bij een exploratieve data analyse wordt de data samengevat aan de hand van de mediaan, het eerste en derde kwartiel, en de maximum en minimumwaarde.

#### **Boxplot**

Een boxplot is een grafische weergave van de exploratieve data analyse [\[14\]](#page-40-4). Een boxplot kan gemaakt worden voor variabelen op minimaal ordinaal meetniveau. De boxplot deelt de verdeling in vier stukken die ieder 25% van de uitkomsten bevatten. Het centrum, de spreiding en de scheefheid van de frequentieverdeling zijn goed te zien. Ook de interkwartielafstand is in een boxplot direct af te lezen [\[15\]](#page-40-5) [\[8\]](#page-39-8). Om uitschieters op te kunnen sporen dient de in eerste instantie aangegeven boxplot (*[Figuur 9](#page-29-1)*) te worden uitgebreid. De volgende definitie wordt gehanteerd voor uitschieters:

> *Waarde ≤ laagste steekproefkwartiel − 1.5 × steekproefkwartielafstand OF Waarde ≥ hoogste steekproefkwartiel + 1.5 × steekproefkwartielafstand*

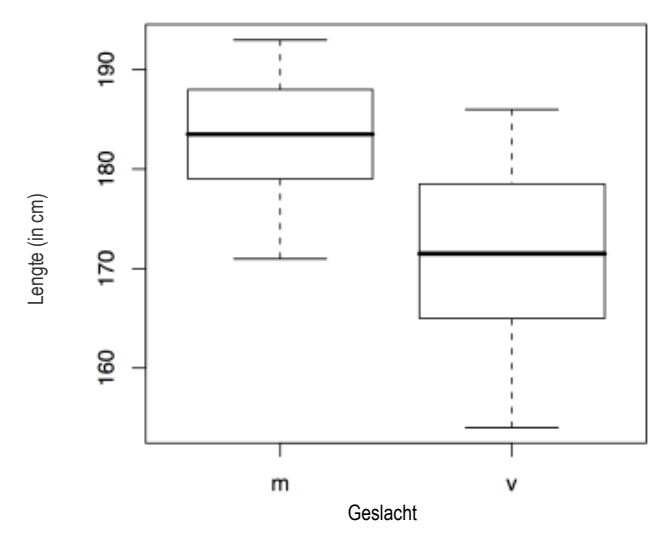

<span id="page-29-1"></span>*Figuur 9. Voorbeeld van een boxplot. Hier worden de lengtes (in cm) weergegeven van mannelijke (m) en vrouwelijke (v) studenten [\[15\]](#page-40-5)* 

## **De Q-Q plot**

Een samenvatting van de data kan een eerste indruk geven over de (a)symmetrie. Bij deze samenvatting is het handig om visualisering van de resultaten van metingen of waarnemingen te gebruiken. Dit zegt vaak meer dan een tabel of kengetal. Wanneer de samenvatting wijst op

<span id="page-30-0"></span>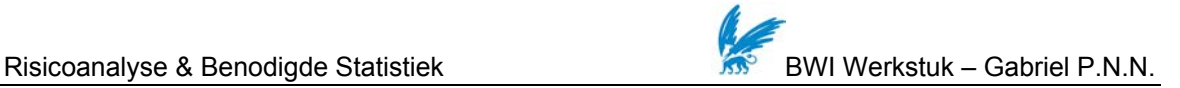

symmetrie kan men ten eerste een normale verdeling proberen. Bij een scheve verdeling kan eerst gedacht worden aan een exponentiële verdeling, vervolgens een lognormale, een Erlang, een gammaverdeling en een Weibullverdeling [\[16](#page-40-6)].

Een Q-Q (Quantile-Quantile) plot is een grafisch hulpmiddel om een geschikte locatieschaal familie bij een gegeven steekproef  $X_1,...,X_n$  te vinden. Dit soort plot is gebaseerd op "kwantielfuncties" [\[11](#page-40-1)].

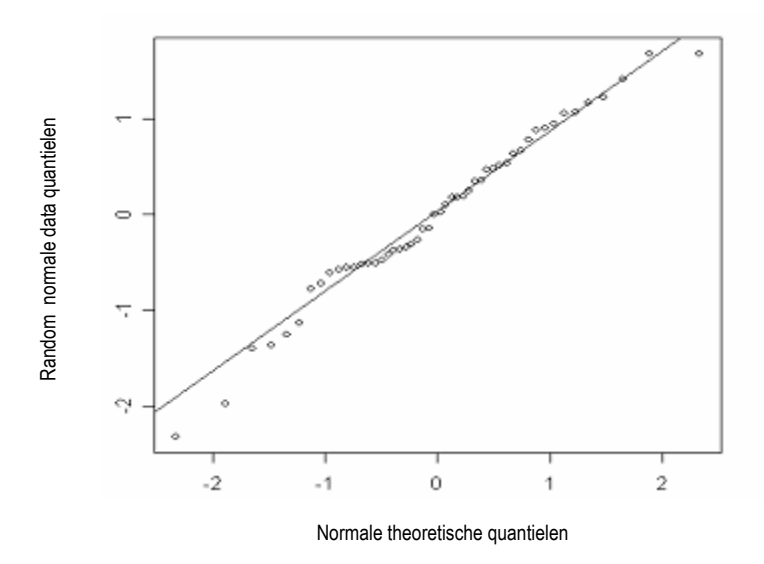

*Figuur 10. Voorbeeld van een Q-Q plot* 

#### *3.4.4 Confirmatieve fase*

Aan de hand van de beschrijvende en de exploratieve fase kan men een idee krijgen van een redelijke veronderstelling voor de kansverdeling. In de confirmatieve fase kan men vervolgens op grond van nieuwe data deze veronderstelling formeel toetsen. Het toetsen kan gedaan worden aan de hand van "goodness-of-fit" tests. Metingen van goodness-of-fit geven normaal gesproken een samenvatting weer van het verschil tussen waargenomen waarden en waarden die verwacht worden bij de kansverdeling in kwestie. Zulke metingen kunnen gebruikt worden bij statistische hypothese toetsing, bij het testen of twee steekproeven getrokken zijn uit identieke kansverdelingen (Kolmogorov-Smirnov toets), of uikomst frequenties volgens een gespecificeerde kansverdeling volgen (Pearson's Chi-kwadraat toets).

#### **Pearson's Chi-kwadraat toets**

Deze toets wordt gebruikt om na te gaan of de waargenomen aantallen systematisch afwijken van de verwachte aantallen. Hierbij wordt de nulhypothese  $H_0$  getoetst dat  $X_1,...,X_n$  een steekproef is uit een verdeling met verdelingsfunctie  $\,F_{0}$  . Voor de toetsingsgrootheid  $\,X^{2}$ geldt:

$$
X^{2} = \sum_{i=1}^{k} \frac{(N_{i} - np_{i})^{2}}{np_{i}}
$$

 $N_i$  is het gevonden aantal in de  $i^e$  klasse en  $np_i$  het onder de nulhypothese verwachte aantal in de  $i^e$  klasse.  $H_0$  wordt verworpen als de waarde van de toetsingsgrootheid groter is dan of gelijk aan de kritieke waarde c. Onder  $\left.H_0\right>$ , geldt dat de toetsingsgrootheid  $\left.X^2\right$  bij benadering (voor  $n \rightarrow \infty$ ) een chi-kwadraatverdeling heeft met k − 1 vrijheidsgraden. De onbetrouwbaarheidsdrempel wordt gegeven door  $\alpha$  . Er geldt dus [\[16\]](#page-40-6):

$$
\text{Verwerp } H_0 \text{ als } \sum_{i=1}^k \frac{(N_i - np_i)^2}{np_i} \ge c \text{ met } P(x_{k-1}^2 \le c) = 1 - \alpha
$$

#### **Kolmogorov-Smirnov (K-S) toets**

Met deze toets kan onderzocht worden of de verdeling waaruit de steekproef getrokken is, overeenkomt met een specifieke verdeling. Voor een overzicht van veelgebruikte verdelingen wordt de lezer verwezen naar paragraaf 2.3. De toetsingsgrootheid *D* wordt gegeven door [\[17\]](#page-40-7):

$$
D = \max_{1 \le i \le N} (F(Y_i) - \frac{i-1}{N}, \frac{i}{N} - F(Y_i))
$$

Waarbij *N* het aantal waarnemingen is,  $Y_i$  de i<sup>e</sup>waarneming is uit de steekproef  $Y_1,...,Y_n$  en  $F(Y_i)$  de theoretische cumulatieve kansverdeling van de verdeling die getoetst wordt. De hypothese wordt hierbij verworpen als de toetsingsgrootheid groter is dan de (bijbehorende) kritieke waarde.

#### **Anderson-Darling toets**

Deze toets is een modificatie van de K-S toets en geeft meer gewicht aan de staarten dan de K-S toets. De toetsingsgrootheid  $A^2$  wordt berekend als volgt [\[18\]](#page-40-8):

$$
A^2 = -N - S
$$

Waarbij*:* 

$$
S = \sum_{i=1}^{N} \frac{(2i-1)}{N} \left[ \ln F(Y_i) + \ln(1 - F(Y_{N+1-i})) \right]
$$

*N* is het aantal waarnemingen,  $Y_i$  de  $i^e$  waarneming is uit de steekproef  $Y_1, ..., Y_n$  en  $F(Y_i)$  de theoretische cumulatieve kansverdeling van de verdeling die getoetst wordt. De hypothese dat de kansverdeling van een specifieke vorm is wordt verworpen als de toetsingsgrootheid groter is dan de kritieke waarde.

#### **Welke toets te gebruiken?**

De verschillende goodness-of-fit toetsen hebben hun eigenschappen en beperkingen [\[17\]](#page-40-7) [\[18\]](#page-40-8). De chi-kwadraat toets kan bijvoorbeeld toegepast worden op elke univariate kansverdeling waarbij de cumulatieve kansverdelingsfunctie uit te rekenen is. Een beperking van deze toets is dat de steekproef omvang toereikend moet zijn wil de benadering van de toets valide zijn.

Een aantrekkelijke eigenschap van de K-S toets is de kansverdeling van de toetsingsgrootheid niet afhankelijk is van de onderliggende kansverdeling die getoetst wordt. Verder is de K-S toets een exacte toets. Beperkingen van de K-S toets zijn bijvoorbeeld dat deze slechts toegepast kan worden op continue kansverdelingen en dat deze toets de neiging heeft gevoeliger te zijn in het centrum van de kansverdeling dan in de staarten. De K-S toets kan slechts worden toegepast wanneer de kansverdeling volledig is gespecificeerd.

De A-D toets is zoals genoemd een herziene versie van de K-S toets en maakt gebruik van specifieke kansverdelingen bij de berekening van de kritieke waarden. Het voordeel hiervan is de mogelijkheid voor meer gevoelige toetsen. Het nadeel is dat de kritieke waarden voor elke kansverdeling berekend moeten worden. De A-D toets kan gebruikt worden als alternatief voor de chi-kwadraat en de K-S toets. Vele analisten geven voorkeur voor het gebruik van de A-D toets. Echter, deze toets is slechts beschikbaar voor het toetsen van bepaalde kansverdelingen.

<span id="page-33-0"></span>Er zijn verschillende tabellen van de kritieke waarden voor de verschillende toetsen te vinden in de literatuur. Deze kritieke waarden worden tevens gegeven door gebruikte software programma's.

## *3.4.5 Gebruikte software programma's voor de bepaling van kansverdelingen*

Er zijn verschillende software programma's die gebruikt kunnen worden voor samenvattingen van data, en formele toetsen te doen. Voorbeelden van deze wiskundige programma's zijn Matlab, R, SPSS, en S-PLUS.

De spreadsheet software applicatie "Crystal Ball" (en Microsoft Excel) kan tevens gebruikt worden voor de bepaling van de meest geschikte kansverdeling voor een bepaalde dataset. Hierbij kunnen verschillende "goodness-of-fit" toetsen gebruikt worden zoals besproken de "Anderson-Darling", "Kolmogorov-Smirnov" en de "Chi-Square" toetsen.

<span id="page-34-0"></span>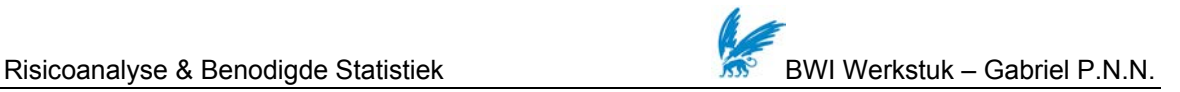

# *4 Raamwerk voor risicoanalyse van bedrijfsprocessen*

# **4.1 Inleiding**

In dit hoofdstuk wordt het raamwerk van Jallow et al. (2007) bondig besproken. Zoals eerder genoemd in paragraaf 2.5 ligt de focus van dit raamwerk bij de identificatie en de analyse van risico's binnen de context van bedrijfsprocessen.

# **4.2 De stappen voor risicoanalyse**

Voor de overzichtelijkheid worden de 6 stappen opnieuw gegeven:

- 1. De activiteiten van het bedrijfsproces modelleren
- 2. De doelstellingen bepalen
- 3. Identificeren van risicofactoren, kans op voorval en impact
- 4. Aannames definiëren (betreffende de risico impact)
- 5. Berekenen van de risico's
- 6. Berekenen van de 'forecast'

De stappen worden hier bondig beschreven $1$ :

## *4.2.1 De activiteiten van het bedrijfsproces modelleren*

Dit raamwerk gebruikt als input een bedrijfsproces model dat bestaat uit unieke proces activiteiten. Door een serie van activiteiten in kaart te brengen en mee te nemen in de analyse is het mogelijk om risico's te analyseren voor elke activiteit afzonderlijk en vervolgens voor het gehele proces.

## *4.2.2 De doelstellingen bepalen*

 $\overline{a}$ 

De criteria waarmee bedrijfsprocessen worden geëvalueerd zijn kosten, tijd, en performance (zie paragraaf 1.3). Dit raamwerk ondersteunt risicoanalyse voor deze drie criteria van een

<span id="page-34-1"></span> $^1$  Voor een meer gedetailleerde beschrijving van deze stappen wordt de lezer verwezen naar het artikel [1].

<span id="page-35-0"></span>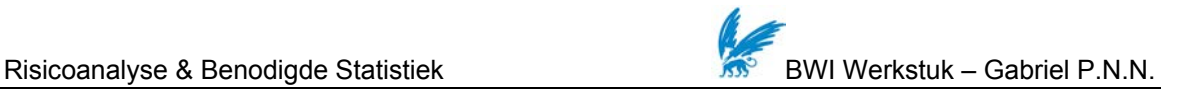

bedrijfsproces, maar dan wel voor elk criterium apart en zonder te combineren. De doelstelling dient dan ook te worden bepaald elke keer als dit raamwerk toegepast wordt.

#### *4.2.3 Identificeren van risicofactoren, kans op voorval en impact*

Voor elke activiteit van een gegeven bedrijfsproces dienen de risicofactoren te worden geïdentificeerd. Hierbij dient men onderscheid te maken in factoren die een negatief effect kunnen hebben (i.e., risico's) en factoren die een positief effect kunnen hebben (i.e., kansen). Vervolgens dienen de kansen te worden berekend dat deze risicofactoren zich voor zullen doen, uitgedrukt in een percentage. Wanneer een risico zich voordoet kan dit een impact hebben op de activiteit van een bedrijfsproces. Door een schatting te geven van de impact helpt men business analisten om de effecten van de risico's te bepalen.

#### *4.2.4 Aannames definiëren (betreffende de risico impact)*

Een schatting geven van de impact van de risico's kan een moeilijke taak zijn. Het is dan ook belangrijk om onzekerheden mee te nemen die samengaan met de analyse van risico's. Een enkele waarde geven als risico impact kan resulteren in een onrealistische analyse. Om dit te voorkomen, dient men aannames te definiëren om rekening te houden met de onzekerheden die samengaan met risico. Men kan trachten de meest geschikte kansverdeling te vinden om de onzekerheden van elke risicofactor te kwantificeren afhankelijk van de aard van de aanname. Hoe men de kansverdeling kan bepalen is besproken in paragraaf 3.4 van dit werkstuk.

#### *4.2.5 Berekenen van de risico's*

Zoals eerder genoemd wordt risico bepaald door de kans op een voorval te vermenigvuldigen met de grootte van impact. De impact wordt gegeven door een reeks waarden die gegenereerd worden aan de hand van de gekozen kansverdeling.

#### *4.2.6 Berekenen van de 'forecast' (prognose)*

Het raamwerk levert twee types prognose van risico, een prognose voor elke activiteit afzonderlijk en een prognose voor het complete bedrijfsproces. Bij de prognose van een activiteit worden de uitkomsten meegenomen van alle geïdentificeerde risicofactoren behorend bij een bepaalde activiteit. De prognose van het bedrijfsproces is dan de som van alle prognoses van activiteiten. Bij de prognose wordt dan gebruik gemaakt van spreadsheets en Monte Carlo simulatie. Dit is

<span id="page-36-0"></span>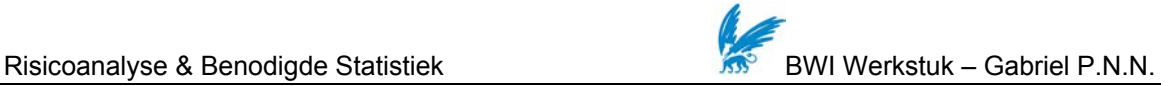

een simulatietechniek waarbij uiteindelijk na vele herhalingen een overzicht van mogelijke uitkomsten (scenario's) en de kansen dat dit optreden wordt verkregen. Voor elke individuele simulatie wordt een nieuwe set van inputvariabelen gegenereerd en voor elk van deze variabelen wordt een willekeurige waarde gekozen, binnen het opgegeven spreidingsgebied en met inachtneming van de kansverdeling [\[19](#page-41-0)]. Met een Monte Carlo simulatie kunnen de effecten van onzekerheid in een model inzichtelijk gemaakt worden.

#### **4.3 Voorbeeld van een bedrijfsproces en mogelijke risico's**

In dit beknopt voorbeeld wordt een bedrijfsproces van een callcenter in kaart gebracht (zie *[Figuur](#page-36-1)  [11](#page-36-1)*). Wanneer een *call* is binnengekomen wordt er eerst gekeken of een *call-agent* (i.e., een medewerker die telefoongesprekken afhandelt) beschikbaar is. Is dat niet het geval, dan wordt de bellende klant in de wachtrij gezet om, wanneer de mogelijk ertoe is, weer doorverbonden te worden naar een beschikbare *agent*. De vrijgekomen *agent* handelt vervolgens de *call* af.

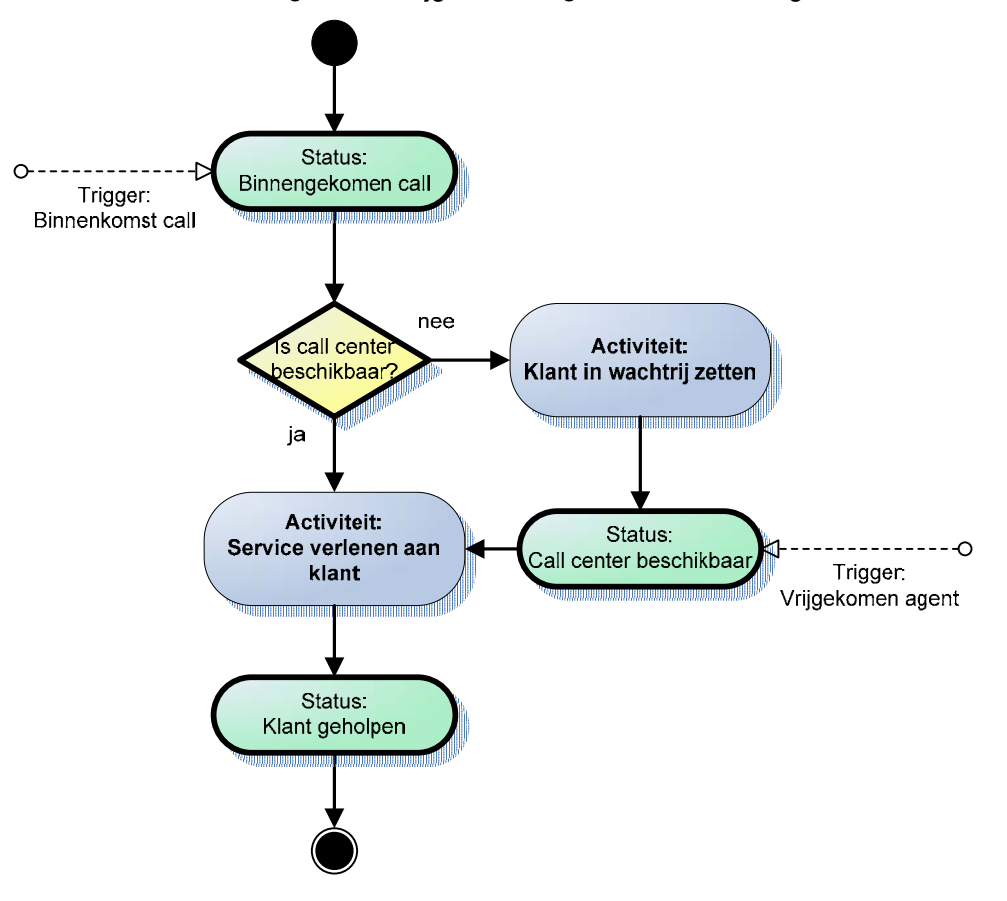

<span id="page-36-1"></span>*Figuur 11. Voorbeeld bedrijfsproces bij een call center* 

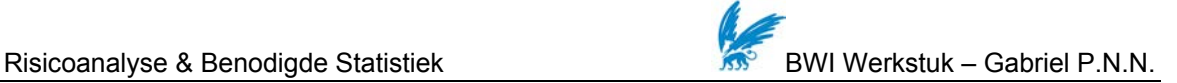

In dit voorbeeld zijn de activiteiten 'Service verlenen aan klant' en 'Klant en wachtrij zetten' gemodelleerd.

Na het modelleren van de activiteiten van het bedrijfsproces worden in het besproken raamwerk de criteria bepaald waarmee dit bedrijfsproces wordt geëvalueerd. Deze criteria kunnen zijn kosten, tijd, en performance.

Voorbeelden van risicofactoren die geïdentificeerd kunnen worden voor deze activiteiten zijn:

- IT apparatuur storing
- Software/ Applicatie uitval
- Gebrek aan expertise van agenten
- Slechte planning agentbezetting

Storing bij de IT apparatuur zou negatieve gevolgen kunnen hebben voor het in de wachtrij zetten van bellende klanten en het doorverbinden van deze klanten. *Call-agents* dienen (te allen tijde) te beschikken over hun taakspecifieke software/ applicaties om hun werk goed te kunnen uitvoeren. Een uitval van de betreffende applicaties zou het werk van deze agenten hinderen. Gebrek aan expertise kan bijvoorbeeld leiden tot een kwalitatief minder goede afhandeling van een *call.* Om alle geprognosticeerde *calls* te kunnen afhandelen moeten er genoeg agenten worden ingepland. Wanneer deze planning niet goed wordt gedaan kan er onder- of overbezetting ontstaan. Onderbezetting kan ertoe leiden dat agenten niet alle aangeboden *calls* (tijdig) kunnen afhandelen waardoor er een langere wachtrij kan ontstaan. Overbezetting heeft tot gevolg dat er teveel kosten worden gemaakt aan personeel. Dit zijn voorbeelden van factoren die een negatief effect kunnen hebben op de genoemde activiteiten afzonderlijk en op het bedrijfsproces als geheel.

De volgende stappen van het besproken raamwerk zijn dan het berekenen van de kansen dat deze geïdentificeerde risicofactoren zich zullen voordoen, een schatting geven van de impact en het berekenen van de risico's en prognoses van de risico's.

Voor een meer uitgebreid voorbeeld van hoe de stappen van het raamwerk gevolgd kunnen worden, wordt de lezer verwezen naar het artikel van Jallow et al. (2007). In dit voorbeeld wordt tevens bondig besproken hoe de prognose berekend kan worden met behulp van Monte Carlo simulatie.

<span id="page-38-0"></span>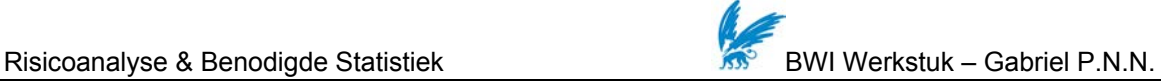

# *5 Conclusie*

Dit werkstuk bespreekt het raamwerk over risicoanalyse van bedrijfsprocessen dat voorgesteld is door Jallow et al. (2007). Voor zover ons bekend is, is er tot op heden relatief weinig literatuur te vinden over dit onderwerp. Door de focus te stellen op verschillende factoren (i.e., kosten, tijd, en performance) en een analyse te doen van het bedrijfsproces uitgesplitst in verschillende activiteiten wordt er een realistischer beeld verkregen van de risico's van het gehele proces. Op deze manier kunnen business analisten beter inzicht verkrijgen in welke risicofactoren (meer) management aandacht dienen te krijgen om de risico's te beheersen of te voorkomen.

De kansverdelingen die gebruikt worden in het raamwerk moeten met zorg gekozen worden. Om inzicht te geven in hoe een geschikte kansverdeling gekozen kan worden zijn in dit werkstuk de benodigde aspecten van statistiek op een heldere wijze besproken. Bij het bepalen van een geschikte kansverdeling kan men stapsgewijs te werk gaan waarbij men kan beginnen met het bepalen van het meetniveau van de data. Klassieke en EDA samenvattingen van de data geven een eerste indruk van de te selecteren kansverdeling. Uiteindelijk kunnen er goodness-of-fit toetsen toegepast worden in de confirmatieve fase.

Dit werkstuk kan gebruikt worden als complementaire literatuur voor het besproken artikel van Jallow et al. (2007) en biedt de lezer een overzichtelijke en stapsgewijze aanpak over hoe statistiek toepast kan worden bij de bepaling van een geschikte kansverdeling voor de impact van risico's.

<span id="page-39-1"></span>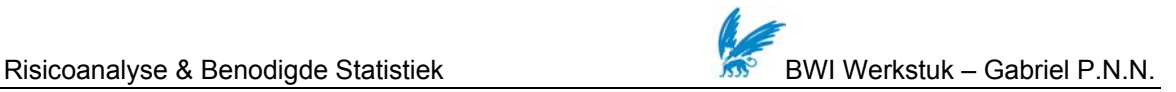

# *Literatuurlijst*

<span id="page-39-0"></span>[1] Jallow, A., Majeed, B., Vergidis, K., Tiwari, A., & Roy, R. (2007). Operational risk analysis in business processes. *BT Technology Journal*, 25 (1), 168-177

<span id="page-39-2"></span>[2] Wikipedia, the free encyclopedia. Opgehaald op 10 september 2007 uit http://en.wikipedia.org/wiki/Risk

<span id="page-39-3"></span>[3] Wikipedia, the free encyclopedia. Opgehaald op 10 september 2007 uit http://en.wikipedia.org/wiki/Risk\_management

<span id="page-39-4"></span>[4] Wikipedia, the free encyclopedia. Opgehaald op 26 oktober 2007 uit: http://nl.wikipedia.org/wiki/COSO

<span id="page-39-5"></span>[5] COSO: Enterprise Risk Management – Integrated Framework. Executive Summary (2004)

<span id="page-39-6"></span>[6] Fairley R. (1994), Risk Management for Software Projects, IEEE Software, Vol. 11, No. 3

<span id="page-39-7"></span>[7] NASA (2002), Probalistic Risk Assessment Procedures Guide for NASA Managers and Practitioners version 1.1

<span id="page-39-8"></span>[8] Wynne Consult. Opgehaald op 12 september 2007 uit *http://www.wynneconsult.com/root/transPage.htm?sendpage=Descrip/Besc74.htm&refpa ge=http://www.google.nl/search?hl=nl&q=beschrijvende+statistiek&meta=#*

<span id="page-39-9"></span>[9] Wikipedia, the free encyclopedia. Opgehaald op 14 oktober 2007 uit: http://nl.wikipedia.org/wiki/Kansverdeling

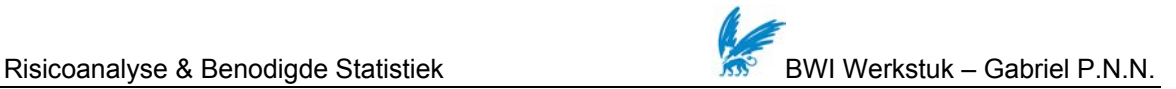

- <span id="page-40-0"></span>[10] Koole, G. (2006). Optimization of Business Processes: An Introduction to Applied Stochastic Modeling. Chapter 2 – probability
- <span id="page-40-1"></span>[11] Algemene Statistiek, collegedictaat van prof. dr. A.W. van der Vaart. Opgehaald op 17 september 2007 uit *http://www.math.vu.nl/sto/onderwijs/algstatbwi/ dictaat.pdf*
- <span id="page-40-2"></span>[12] Wikipedia, the free encyclopedia. Opgehaald op 10 september 2007 uit: http://nl.wikipedia.org/wiki/Meetniveau
- <span id="page-40-3"></span>[13] Wikipedia, the free encyclopedia. Opgehaald op 12 september 2007 uit: http://nl.wikipedia.org/wiki/Scheefheid
- <span id="page-40-4"></span>[14] Universiteit Twente. Opgehaald op 8 september 2007 uit: http://wwwhome.math.utwente.nl/~albersw/MedStatEpDataSummary.pdf
- <span id="page-40-5"></span>[15] Leiden Universiteit. Opgehaald op 4 oktober 2007 uit: http://biology.leidenuniv.nl/ ~zandee/statistiek/syllabus/boxplot.shtml
- <span id="page-40-6"></span>[16] Universiteit Twente. Opgehaald op 8 september 2007 uit: http://wwwhome.math.utwente.nl/~albersw/MedStatEpQQGoF.pdf
- <span id="page-40-7"></span>[17] NIST/SEMATECH e-Handbook of Statistical Methods. Opgehaald op 10 oktober 2007 uit: http://www.itl.nist.gov/div898/handbook/eda/section3/eda35g.htm
- <span id="page-40-8"></span>[18] NIST/SEMATECH e-Handbook of Statistical Methods. Opgehaald op 10 oktober 2007 uit: http://www.itl.nist.gov/div898/handbook/eda/section3/eda35e.htm

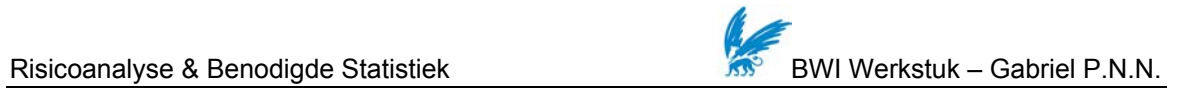

<span id="page-41-0"></span>[19] Wikipedia, the free encyclopedia. Opgehaald op 31 oktober 2007 uit:

http://nl.wikipedia.org/wiki/Monte\_Carlo\_simulatie